App Akten-Sender: Unterschied zwischen den Versionen

# App Akten-Sender: Unterschied zwischen den Versionen

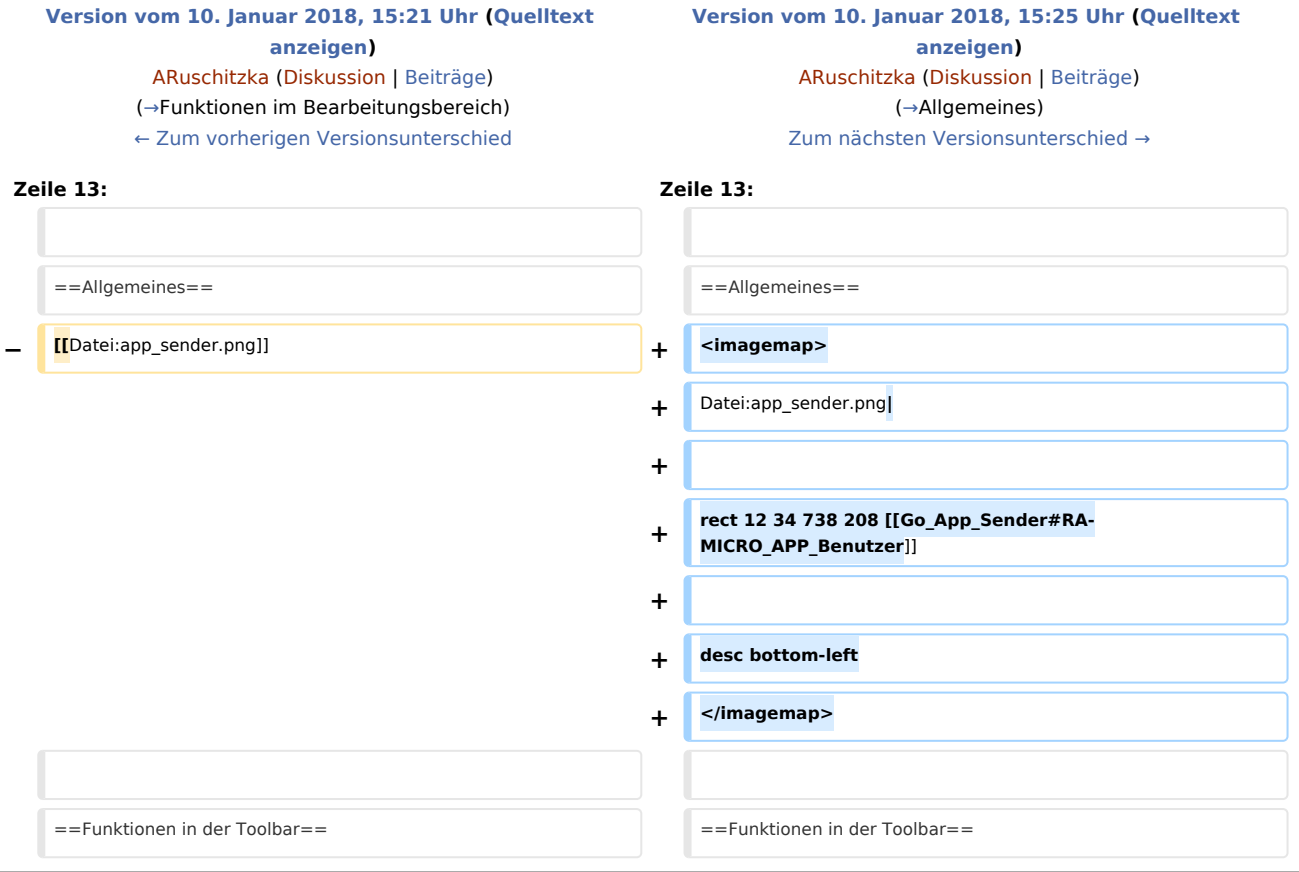

### Version vom 10. Januar 2018, 15:25 Uhr

[Hauptseite](https://onlinehilfen.ra-micro.de/index.php/Hauptseite) > [E-Workflow](https://onlinehilfen.ra-micro.de/index.php/Kategorie:E-Workflow) > [Go App Sender](https://onlinehilfen.ra-micro.de/index.php/Go_App_Sender)

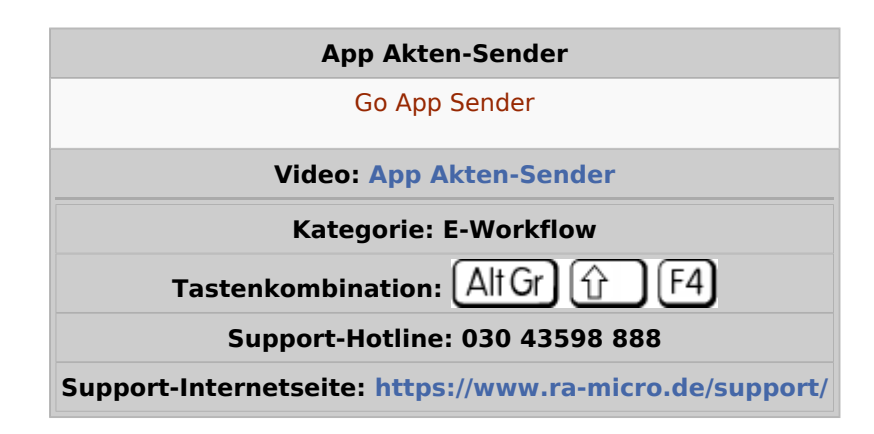

#### **Inhaltsverzeichnis**

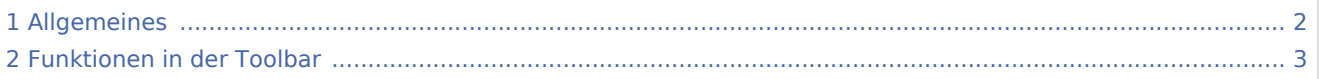

App Akten-Sender: Unterschied zwischen den Versionen

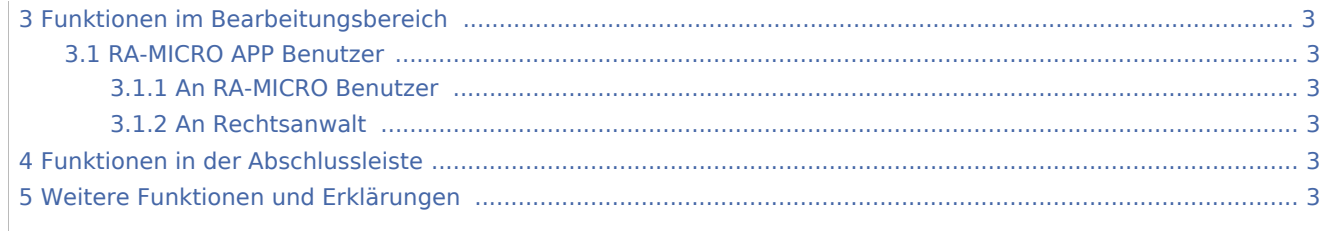

# <span id="page-1-0"></span>Allgemeines

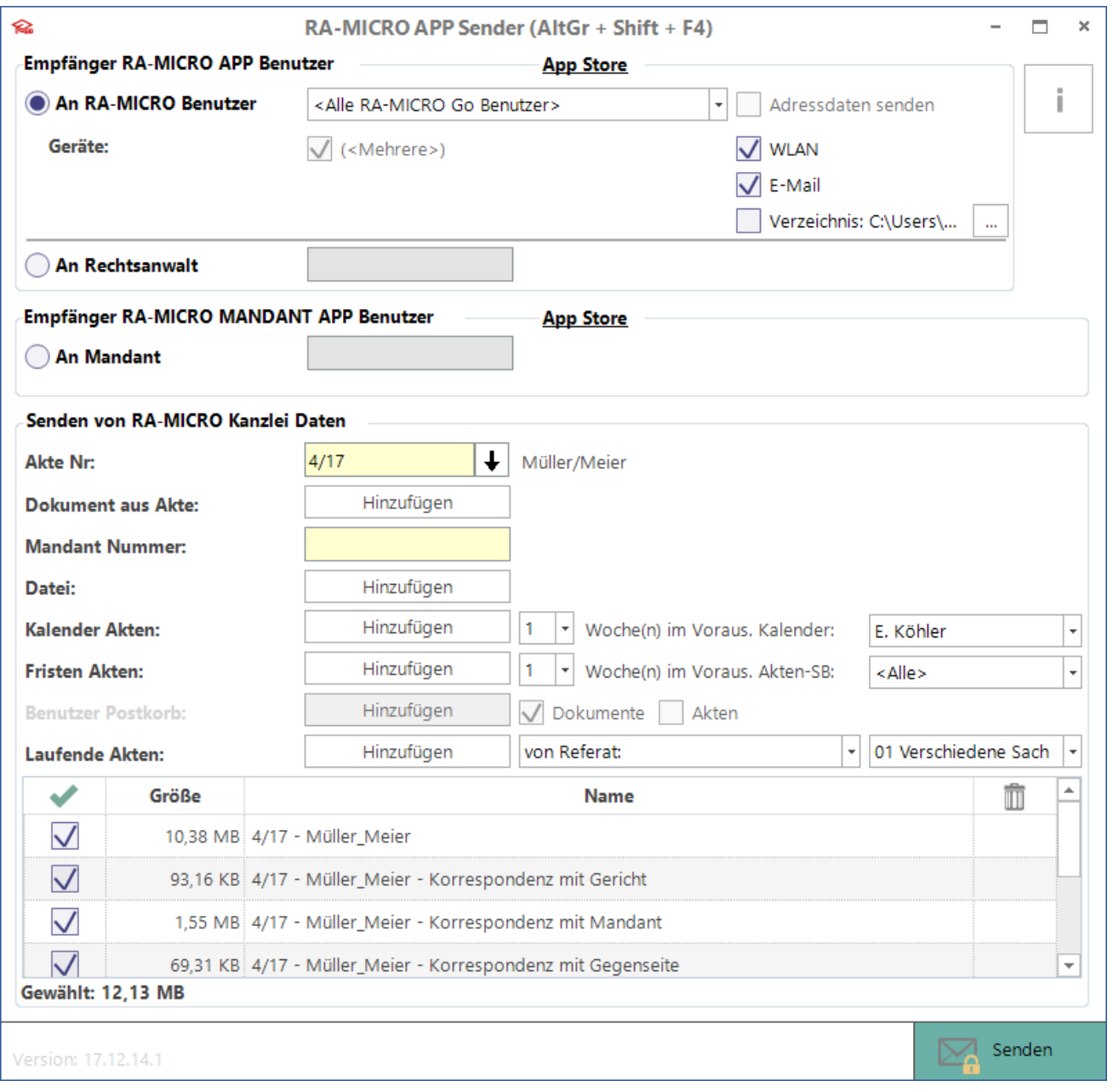

App Akten-Sender: Unterschied zwischen den Versionen

#### <span id="page-2-1"></span>Funktionen in der Toolbar

## <span id="page-2-0"></span>Funktionen im Bearbeitungsbereich

<span id="page-2-2"></span>RA-MICRO APP Benutzer

#### <span id="page-2-3"></span>**An RA-MICRO Benutzer**

#### <span id="page-2-4"></span>**An Rechtsanwalt**

<span id="page-2-5"></span>Funktionen in der Abschlussleiste

## <span id="page-2-6"></span>Weitere Funktionen und Erklärungen